## **Учебный кабинет информатики № 314**

## **Описание кабинета**

Кабинет светлый, хорошо освещенный. На стенах размещены плакаты с краткой тематической информацией. На одной из стен кабинета размещен небольшой стенд по ТБ в кабинете информатики. В кабинете собран методический материал для учащихся и учителей: для проведения практических занятий, контрольных работ, в помощь при работе на ПК.

В кабинете 9 компьютеров для обучающихся и компьютер учителя, мультимедийная доска, принтер, колонки, мобильный класс (17 ноутбуков и шкаф для хранения и подзарядки). Каждый компьютер оборудован гарнитурой (наушники и микрофон), есть дополнительное освещение в виде настольных ламп.

Работа по созданию кабинета информатики продолжается. Со временем кабинет информатики будет пополняться новыми методическими разработками и инновационными технологиями.

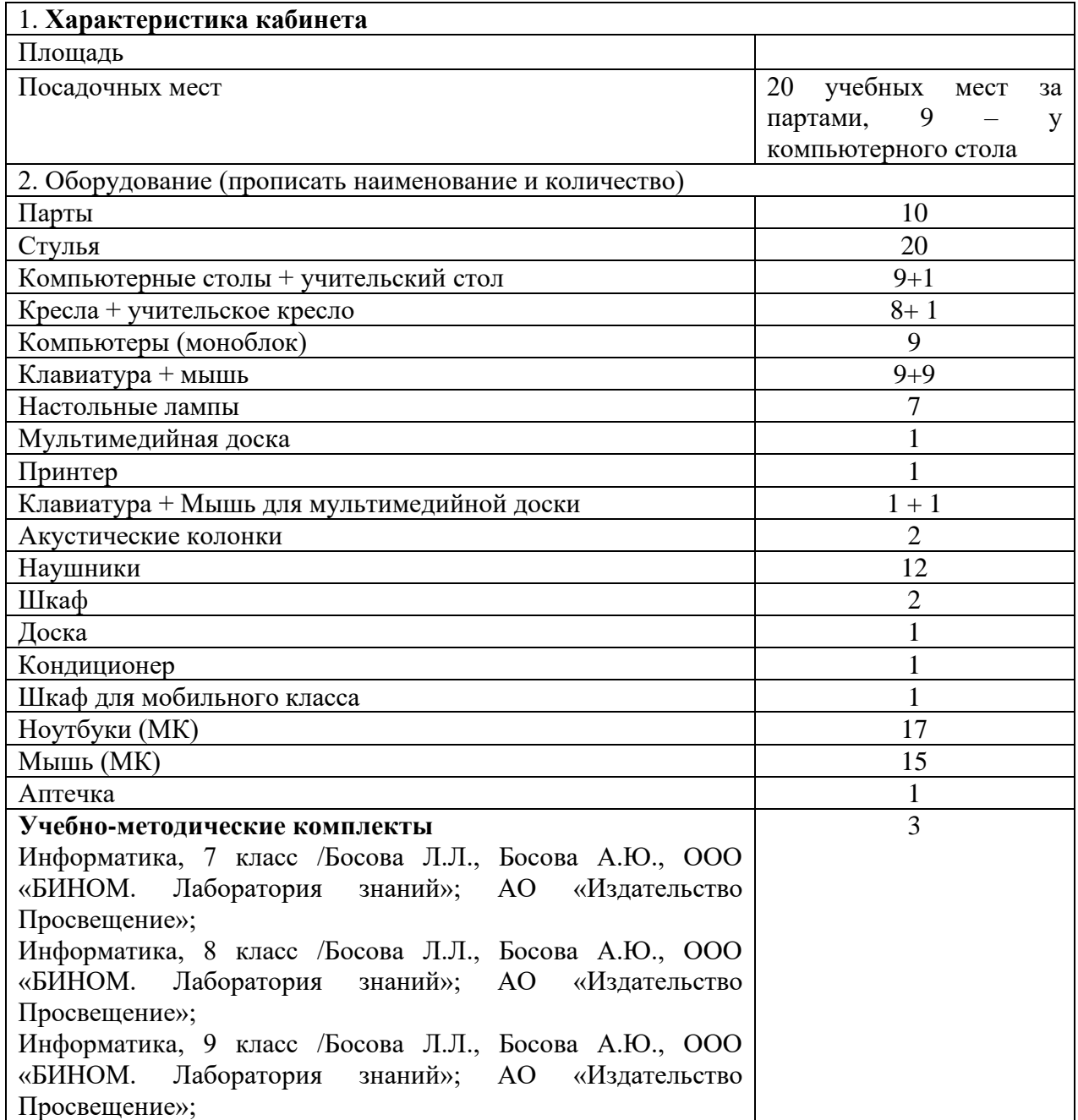

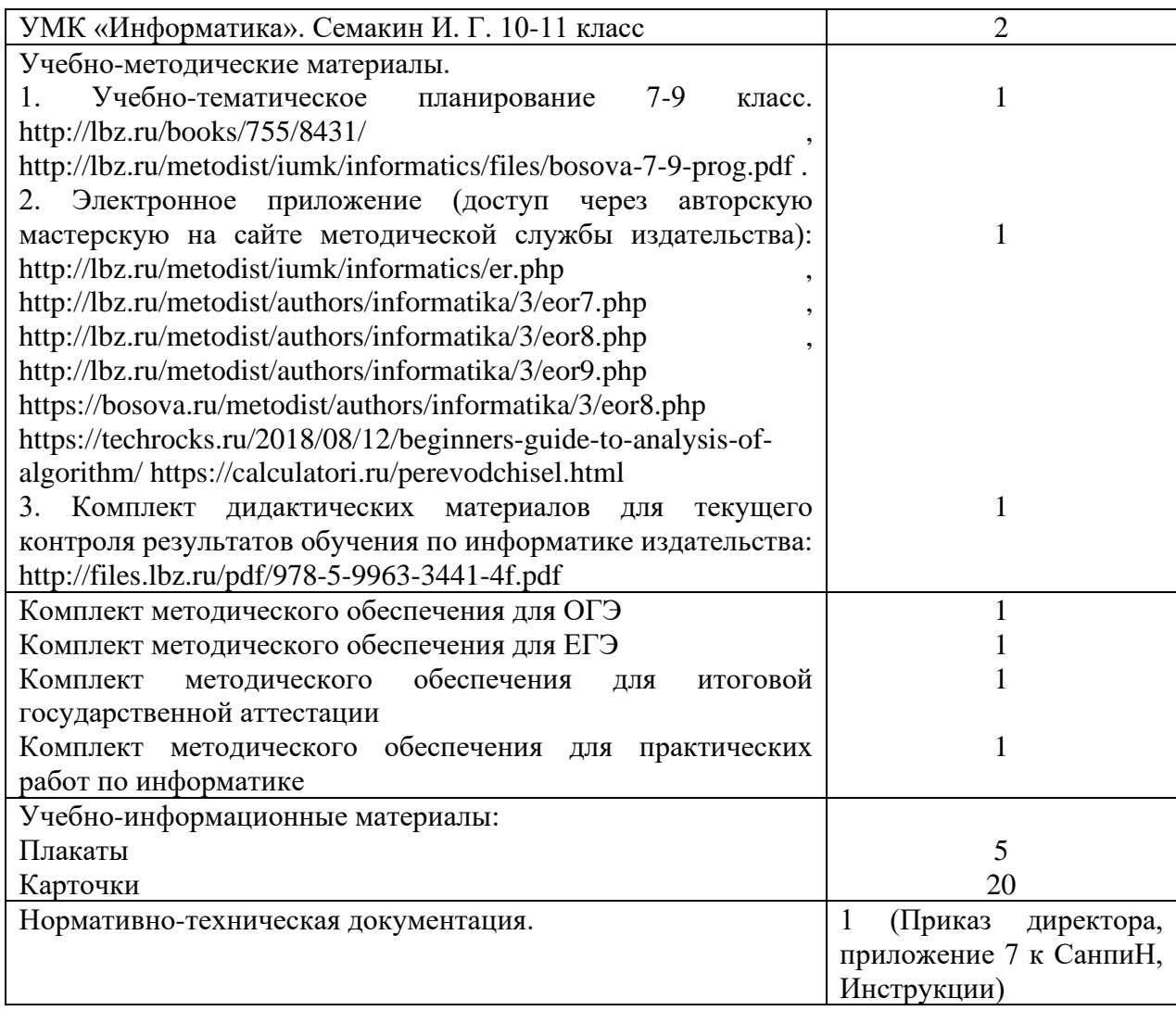